## Контрольная работа по теме: «Измерение и представление информации» Вариант 1

1. а) Сообщение, записанное буквами из 32-символьного алфавит, содержит 30 символов. Какой объём информации оно несёт?

б) Информационное сообщение, объёмом 0,5 килобайта, содержит 1024 символа. Какова мощность используемого алфавита?

2. Какой объём вилеопамяти необходим для хранения четырёх страниц изображения при условии, если битовая глубина равна 16, а разрешающая способность дисплея равна 640\*350 пикселей.

3. Объём свободной памяти на диске 6,25 мегабайта, разрядность звуковой платы 16, каковадлительность звучания цифрового аудиофайла с частотой дискретизации 22,05 кГц?

4. В коробке лежат 64 цветных каранлаша. Сообшение о том, что лостали белый карандаш, несет 4 бита информации. Сколько белых карандашей было в коробке?

5. Переведите число 3691,6410 в системы счисления с основанием 8, 16 и 2.

- 6. Вычислите представьте cymmy. Результат  $\mathbf{B}$ лесятичной
	- системесчисления:  $110112 + 258 + B216 + CCXLIII10 =$

?10.

7. Какое наибольшее десятичное число можно записать

тремяцифрами: а) в троичной системе;

б) в восьмеричной системе;

в) в шестнадцатеричной системе?

8. Найти прямой, обратный и дополнительный код числа -121в 8-разрядном компьютерномпредставлении. 9. Выполнить арифметическое действие 500-800 в 16разрядном компьютерном представлении.

### Вариант 2

1. а) Сообщение, записанное буквами из 64-символьного алфавит, содержит 40 символов. Какой объём информации оно несёт?

Информационное сообщение, объёмом 1,5 килобайта, содержит 3072 символа.  $\sigma$ Каковамощность используемого алфавита?

2. Какой объём видеопамяти необходим для хранения четырёх страниц изображения при условии, что разрешающая способность дисплея равна 640\*350 пикселей, а количество используемых цветов равно 256.

3. Объём свободной памяти на диске 4,25 мегабайта, разрядность звуковой платы 16, каковаллительность звучания цифрового аудиофайла с частотой лискретизации 44.1 кГц?

4. В корзине лежат 8 черных шаров и 24 белых. Сколько бит информации несет сообщение отом, что достали черный шар?

5. Переведите число 2371,9310 в системы счисления с основанием 8, 16 и 2.

представьте 6. Вычислитесумму. Результат  $\mathbf{R}$ лвоичной системесчисления:  $A516 + 1238 + 1012 +$  $1010+CDXXXV18=$  ?2.

7. Какое наибольшее десятичное число можно записать

тремяцифрами: а) в четверичной системе;

б) в восьмеричной системе;

в) в шестнадцатеричной системе?

8. Найти прямой, обратный и дополнительный код числа -103в 8-разрядном компьютерномпредставлении. 9. Выполнить арифметическое действие 600-700 в 16разрядном компьютерном представлении.

#### **Тест «Информационные процессы»**

## **1) Ближе всего раскрывается смысл понятия «информация, используемая в бытовом общении» вутверждении:**

А) последовательность знаков некоторого алфавита;

- Б) сообщение, передаваемое в форме знаков ли сигналов;
- В) сообщение, уменьшающее неопределенность знаний;
- Г) сведения об окружающем мире, воспринимаемые человеком
- Д) сведения, содержащиеся в научных теориях

## **2) Информацию, не зависящую от личного мнения, называют:**

- А) достоверной;
- Б) актуальной;
- В) объективной;
- Г) полезной;
- Д) понятной

#### **3)Информацию, отражающую истинное положение дел, называют:**

- А) понятной;
- Б) достоверной;
- В) объективной;
- Г) полной;
- Д) полезной

## **4)Информацию, существенную и важную в настоящий момент, называют:**

- А) полезной;
- Б) актуальной;
- В) достоверной;
- Г) объективной;
- Д) полной

## **5)Информацию, дающую возможность, решать поставленную задачу, называют:**

- А) понятной;
- Б) актуальной;
- В) достоверной;
- Г) полезной;
- Д) полной

## **6)Информацию, достаточную для решения поставленной задачи, называют:**

- А) полезной;
- Б) актуальной;
- В) полной;
- Г) достоверной;
- Д) понятной

#### **7)Информацию, изложенную на доступном для получателя языке, называют:**

А) полной;

Б) полезной;

В) актуальной;

Г) достоверной;

Д) понятной

### **8)По способу восприятия информации человеком различают следующие виды информации:**

- А) текстовую, числовую, символьную, графическую, табличную и пр.;
- Б) научную, социальную, политическую, экономическую, религиозную пр.;
- В) обыденную, производственную, техническую, управленческую;
- Г) визуальную, звуковую, тактильную, обонятельную, вкусовую;
- Д) математическую, биологическую, медицинскую, психологическую и пр.

## **9)Известно, что набольший объем информации здоровый человек получает при помощи:**

А) органов слуха;

- Б) органов зрения;
- В) органов осязания;
- Г) органов осязания;
- Д) вкусовых рецепторов

## **10) Зрительной называют информацию, которая воспринимается человеком посредством органов(органа):**

- А) зрения;
- Б) осязания;
- В) обоняния;
- Г) слуха;
- Д) восприятия вкуса

#### **11)К зрительной можно отнести информацию, которую человек получает, воспринимая:**

- А) запах духов;
- Б) графические изображения;
- В) раскаты грома;
- Г) вкус яблока;
- Д) ощущение холода

#### **12)Звуковой называют информацию, которая воспринимается посредством органов (органа):**

- А) зрения;
- Б) осязания;
- В) обоняния;
- Г) слуха;
- Д) восприятия вкуса

#### **13)К звуковой можно отнести информацию, которая передается посредством:**

А) переноса вещества;

- Б) электромагнитных волн;
- В) световых волн;
- Г) звуковых волн;
- Д) знаковых моделей

#### **14)Тактильную информацию человек получает посредством:**

- А) специальных приборов;
- Б) термометра;
- В) барометра;
- Г) органов осязания;
- Д) органов слуха.

## **15)По форме представления информации можно условно разделить на следующие виды:**

- А) социальную, политическую, экономическую, техническую, религиозную и пр.;
- Б) техническую, числовую, символьную, графическую, табличную пр.;
- В) обыденную, научную, производственную, управленческую;
- Г) визуальную звуковую, тактильную, обонятельную, вкусовую;
- Д) математическую, биологическую, медицинскую, психологическую.

## **16)Примером текстовой информации может служить:**

- А) таблица умножения;
- Б) иллюстрация в книге;
- В) правило в учебнике родного языка;
- Г) фотография;
- Д) запись музыкального произведения

## **17)Примером политической информации может служить:**

- А) правило в учебнике родного языка;
- Б) текст параграфа в учебнике литературы;
- В) статья о деятельности какой-либо партии в газете;
- Г) задание по истории в дневнике;
- Д) музыкальное произведение

## **18)Укажите лишний объект с точки зрения способа представления информации:**

- А) школьный учебник;
- Б) фотография;
- В) телефонный разговор;
- Г) картина;
- Д) чертеж

#### **19)К средствам хранения звуковой (аудио) информации можно отнести:**

А) учебник по истории;

- Б) вывеску названия магазина;
- В) журнал;
- Г) кассету с классической музыкой;
- Д) газету

## **20)К средствам передачи звуковой (аудио) информации можно отнести:**

- А) книга;
- Б) радио;
- В) журнал;
- Г) плакат;
- Д) газета

## **21)Примером хранения числовой информации может служить:**

- А) разговор по телефону;
- Б) иллюстрация в книге;
- В) таблица значений тригонометрических функций;
- Г) текст песни;
- Д) графическое изображение объекта

## **22)В учебнике по математике хранится информация:**

- А) исключительно числовая;
- Б) графическая, звуковая и числовая;
- В) графическая, текстовая и звуковая;
- Г) только текстовая;
- Д) текстовая, графическая, числовая

## **23)Носителем графической информации НЕ может являться:**

- А) бумага;
- Б) видеопленка;
- В) холст;
- Г) дискета;
- Д) звук

## **24)По области применения информацию можно условно разделить на:**

- А) текстовую и числовую;
- Б) визуальную и звуковую;
- В) графическую и табличную;
- Г) научную и техническую;
- Д) тактильную и вкусовую

## **25)В теории информации под информацией понимают:**

- А) сигналы от органов чувств человека;
- Б) сведения, уменьшающие неопределенность;
- В) характеристику объекта, выраженную в числовых величинах;
- Г) отраженное разнообразие окружающей действительности;

Д) сведения, обладающие новизной

#### **26)В теории управления под информацией понимают:**

А) сообщения в форме знаков или сигналов;

Б) сведения об окружающем мире и протекающих в нем процессах, полученные с помощью органовчувств;

В) сведения, получаемые и используемые в целях сохранения, совершенствования и развития общественной или технической системы;

Г) сведения, обладающие новизной;

Д) сведения, уменьшающие неопределенность

#### **27)В документалистике под информацией понимают:**

А) сведения, обладающие новизной;

Б) сведения, полученные из внешнего мира с помощью органов чувств;

В) сигналы, импульсы, коды, полученные с помощью специальных технических средств;

Г) сведения, зафиксированные на бумаге в виде текста (в знаковой, символьной, графической илитабличной форме);

Д) сообщение в форме звуковых сигналов

#### **28)В железнодорожном билете указано:**

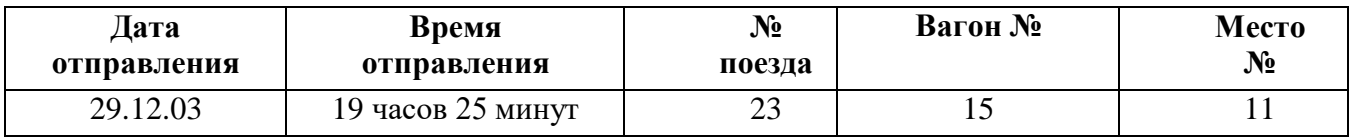

Тогда отъезжающими может быть воспринято как информация с точки зрения семантическойтеории информации следующее сообщение диктора по радио на вокзале:

А) «поезд № 23 «Москва – Санкт-Петербург» отправляется с

третьего пути»;Б) «поезд № 23 следует по маршруту «Москва – Санкт-Петербург»;

В) «поезд № 23 отправляется в путь в 19 часов 25 минут»;

Г) «поезд № 23 отправляется в Санкт-Петербург в 19 часов 25 минут»;Д) «поезд № 23 отправляется 29 декабря в 19 часов 25 минут»;

#### **29) В семантической теории под информацией принято понимать:**

А) сведения, полученные из внешнего мира с помощью органов чувств;Б) сигналы, импульсы, код, используемые в технических системах;

В) сведения, зафиксированные на бумаге в виде текста (в текстовой, числовой, символьной, графической и табличной форме);

Г) сообщения в форме звуковых сигналов;

Д) сведения, обладающие новизной

#### **30)В технике под информацией принято понимать:**

А) сведения об окружающем мире и протекающих в нем процессах, воспринимаемыечеловеком с помощью органов чувств;

Б) сведения, зафиксированные на бумаге в виде текста (в знаковой, числовой,

символьной,графической табличной формах);

В) сообщения, передаваемые в форме световых сигналов, электрических импульсов и пр;Г) сведения, обладающие новизной;

Д) сведения и сообщения, передаваемые по радио или телевидению.

### Тестовые задания по теме «Обработка информации и алгоритмы»

Вариант 1

## 1. Исполнитель

- а) создает информацию
- б) хранит информацию
- в) обрабатывает информацию
- г) изобретает информацию

## 2. Человек как исполнитель обработки информации, действует

- а) всегда формально и однозначно
- б) не всегда формально и однозначно
- в) всегда творчески
- г) формально и творчески

## 3. Алгоритм Евклида -

- а) способ вычисления наименьшего общего кратного (НОК) двух натуральных чисел
- б) способ вычисления наибольшего общего лелителя (НОД) лвух натуральных чисел
- в) способ нахождения общего знаменателя двух обыкновенных дробей
- г) способ нахождения частного от деления двух чисел

## 4. Машина Тьюринга

а) универсальное устройство, использующее языки программирования высокого уровня

б) универсальный исполнитель обработки любых символьных последовательностей в любом алфавите

- в) работает с двоичным алфавитом
- г) является частным случаем машины Поста

## 5. Система команд исполнителя алгоритмов (СКИ) -

- а) совокупность некоторых команд языка исполнителя
- б) совокупность команд, которые придумывает каждый человек, работающий с исполнителем
- в) совокупность самых главных команд исполнителя
- г) совокупность всех команд языка исполнителя

## Вариант 2

## 1. В виде исходных данных представляется информация, которая

- а) должна быть получена
- б) сохраняется
- в) подвергается обработке
- г) передаётся

## 2. Выдающийся математик средневекового Востока Мухаммед аль-Хорезми описал правилавыполнения вычислений

- а) с многозначными десятичными числами
- б) с интегралами
- в) с производными
- г) только с натуральными числами

## 3. Теория алгоритмов возникла

- а) в 20-х годах XX века
- б) в 30-х годах XX века
- в) в 40-х годах XX века
- г) в 50-х голах XX века

## 4. Машина Поста

а) универсальное устройство, использующее языки программирования высокого уровня

б) универсальный исполнитель обработки любых символьных последовательностей в любом алфавите

в) работает с двоичным алфавитом

г) машина Тьюринга является частным случаем машины Поста

## **5. Шаг алгоритма -**

- а) перемещение исполнителя на одну позицию вправо или влево
- б) отдельная инструкция в описании алгоритма
- в) отдельное действие, которое исполнитель выполняет по команде
- г) одна математическая операция

10 класс, тест «Компьютер как средство автоматизации информационных процессов»

3) саламинская доска 4) палочки Непера

#### Вариант 1

### АІ. Когда В.Т. Однер изобрел арифмометр?

2) в 1879 г. 1)  $B$  1873  $F$ .

 $2)$ абак

1) кипу

3)  $B$  1882  $F$ .

4) в 1880 г

## А2. Какое приспособление для счета, относящееся к ручному этапу развития ИКТ, изображено на рисунке?

АЗ. Как называлась первая советская серийная ЭВМ?

1) ПУЛЯ  $2)59CM$  $3)$  M $3$ CM 4) «Стрела»

## А4. Что представляет собой большая интегральная схема?

1) набор на одной плате различных транзисторов

- 2) набор программ для работы на ЭВМ
- 3) набор ламп, выполняющих различные функции
- 4) кристалл кремния с сотнями логических элементов

## А5. Как называется устройство ввода графических изображений в компьютер?

1) джойстик 2) микрофон 3) сканер 4) клавиатура

#### А6. Как называется устройство вывода любой визуальной информации от ПК?

1) колонки 2) монитор 3) принтер 4) плоттер

## А7. Как называется принтер, печатающий высококачественные цветные глянцевые копии?

1) матричный 2) лазерный 3) струйный 4) твердокрасочный

## А8. Свойство оперативного запоминающего устройства (ОЗУ):

- 1) энергонезависимость
- 2) возможность перезаписи информации
- 3) долговременное хранение информации
- 4) энергозависимость

## А9. Поименованная информация на диске:

 $2$ )папка 3) файл 1) лисковол 4) каталог

## А10. Укажите расширение файла proba.docx.

1) нет расширения 3) proba  $2)$ .docx  $4)$  docx

## А11. Укажите тип файла fact.exe.

1) текстовый 3) исполняемый 2) графический 4) Web-страница

## А12. Имя С: имеет:

1) дисковод для гибких дисков 2) жесткий лиск 3) дисковод для DVD-дисков 4) папка

## А13. Операционная система - это:

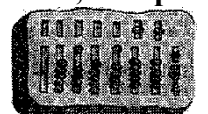

1) программа для загрузки ПК

2) программа или совокупность программ, управляющих работой компьютера и обеспечивающих процессвыполнения других программ

- 3) программыдля обеспечения работы внешних устройств
- 4) программы для работы с файлами

## А14. Для каких целей необходимо системное ПО?

- 1) для разработки прикладного ПО
- 2) для решения задач из проблемных областей
- 3) для управления ресурсами ЭВМ
- 4) для расширения возможностей ОС

## А15. Выберите прикладные программы для обработки графической информации.

1) Microsoft Word, StarOffice Writer2)Mu1tip1an, Quattro Pro, SuperCalc 3) Adobe Photoshop, Core1 PhotoPaint, Macromedia Freehand 4) Microsoft Power Point, StarOffice Impress

#### А16. Выберите определение компьютерного вируса.

- 1) прикладная программа
- 2) системная программа
- 3) программа, выполняющая на компьютере несанкционированные действия
- 4) база ланных

## А17. Как размножается программный вирус?

- 1) программа-вирус один раз копируется в теле другой программы
- 2) вирусный код неоднократно копируется в теле другой программы
- 3) программа-вирус прикрепляется к другой программе
- 4) вирусный код один раз копируется в теле другой
- программы

## А18. Выберите методы реализации антивирусной защиты.

- 1) аппаратные и программные
- 2) программные, аппаратные и организационные
- 3) только программные
- 4) достаточно резервного копирования данных

## А19. Как работает антивирусная программа?

- 1) на ожидании начала вирусной атаки
- 2) на сравнении программных кодов с известными вирусами
- 3) на улалении зараженных файлов
- 4) на блокировании неизвестных файлов

## В1. Установите соответствие.

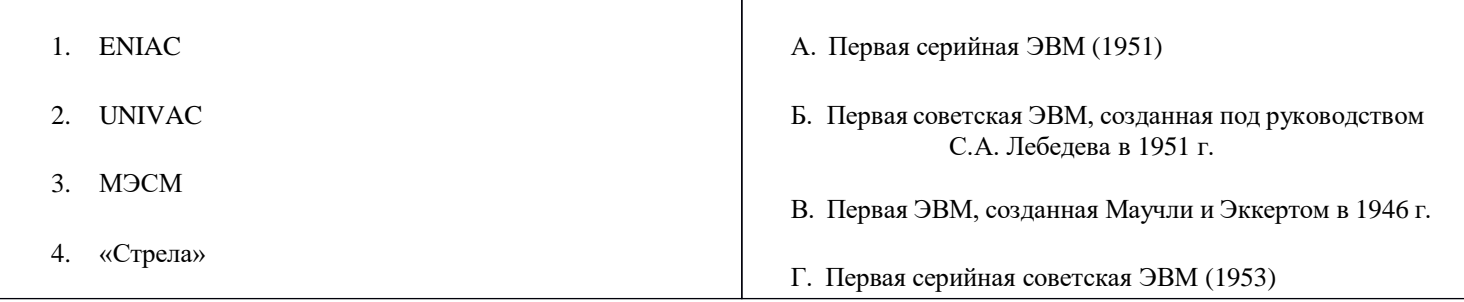

#### **В2. Дайте определение.**

Форматирование – это…

#### **В3. Назовите вспомогательные средства защиты от вирусов.С1. Перечислите основные черты ЭВМ III поколения.**

**С2.** Пользователь, перемещаясь ИЗ ОДНОГО каталога в другой, последовательно посетил каталоги **ACADEMY, COURSE, GROUP, Е:\, PROFESSOR, LECTIONS**. При каждом перемещении он либо спускался в каталог на уровень ниже, либо поднимался на уровень выше. Назовите полное имя каталога, из которого начал перемещение пользователь.

#### **С3. Назовите самый надежный тип антивирусных программ.**

#### **Вариант2**

#### **Аl. Когда Блез Паскаль изобрел «Паскалину»?**

1) в 1624 г. 2) в 1650 г 3) в 1642 г. 4) в 1630 г.

**А2. Какое приспособление для счета, относящееся к ручному этапу развития ИКТ, изображено на рисунке?**

1) кипу 2) абак 3) саламинская доска 4) русские счеты

#### **АЗ. Под чьим руководством была создана машина ENIAК?**

1) Дж. Маучли и ДЖ. П. Эккерта 2) Г.Айкена 3) Д. Анастасова 4) К. Цузе

#### **А4. За какое изобретение дж. Бардин, У. Шокли, У. Браттейн получили Нобелевскую премию в 1956г.?**

1) печатные платы 2)электронно-вакуумные лампы 3) компьютерная мышь 4) транзистор

#### **А5. Как называется устройство, используемое только для управления курсором по экрану монитора?**

1) дигитайзер 2) клавиатура 3)трекбол 4) сканер

## **А6. Как называется устройство, используемое для вывода чертежей на бумажные носители?**

1) плоттер 2) принтер 3)колонки 4) монитор

# **А7. Как называется принтер, используемый для массовой цветной печати?**

1) матричный 2) лазерный 3) струйный 4) твердокрасочный

#### **А8. Свойство постоянного запоминающего устройства (ПЗУ):**

1) только чтение информации

- 2) энергонезависимость
- 3) возможность перезаписи информации
- 4) кратковременное хранение информации

#### А9. Файл - это:

1) единица измерения информации

2) программа в оперативной памяти

3) программа или часть памяти, имеющая

имя

4) текст, напечатанный на принтере

#### A10. Укажите расширение файла primer .avi.

1) primer.avi.  $2)$  primer  $3)$  avi 4) .avi

#### A11. Укажите тип файла fact.jpeg.

2) графический 1) текстовый 3) исполняемый

#### А12. Имя А: имеет:

1) дисковод для гибких дисков 2) жесткий лиск 3) дисковод для DVD-дисков 4) папка

4) Web-страница

## Al3. Драйвер - это:

1) программа для загрузки ПК

2) программа или совокупность программ, управляющих работой компьютера и обеспечивающих процессвыполнения других программ

- 3) программы для обеспечения работы внешних устройств
- 4) программы для работы с файлами

## А14. Утилита - это ПО:

- 1) для разработки прикладного ПО
- 2) для решения задач из различных областей
- 3) управляющее всеми ресурсами
- 4) расширяющее возможности ОС

#### А15. Выберите прикладные программы для обработки табличной информации.

- 1) Microsoft Word, StarOffice Writer
- 2) Multiplan, *QuattroPro*, SuperCalc
- 3) Adobe Photoshop, Core1 PhotoPaint, Macromedia Freehand
- 4) Microsoft Power Point, StarOffice Impress

#### АІб. Назовите типы компьютерных вирусов.

- 1) аппаратные, программные, загрузочные
- 2) программные, загрузочные, макровирусы
- 3) файловые, программные, макровирусы
- 4) файловые, загрузочные, макровирусы

#### А17. Выберите наиболее правильное описание этапов действия программного вируса.

- 1) размножение, вирусная атака
- 2) запись в файл, размножение
- 3) запись в файл, размножение, уничтожение программы
- 4) размножение, запись в файл, удаление программы

## **А18. Что такое вирусная атака?**

- 1) неоднократное копирование кода вируса в код программы
- 2) отключение компьютера из-за попадания вируса
- 3) нарушение работы программы, уничтожение данных, форматирование жесткого диска
- 4) изменение данных

## **А19. Выберите антивирусные программы**.

- 1) AVP, DrWeb, NortonAntiVirus
- 2) MS- DOS, MS Word, А VP
- 3) MS Word, MS Excel, Norton Commander
- 4) DrWeb, AVP, NortonDiskDoctor

## **В1. Установите соответствие.**

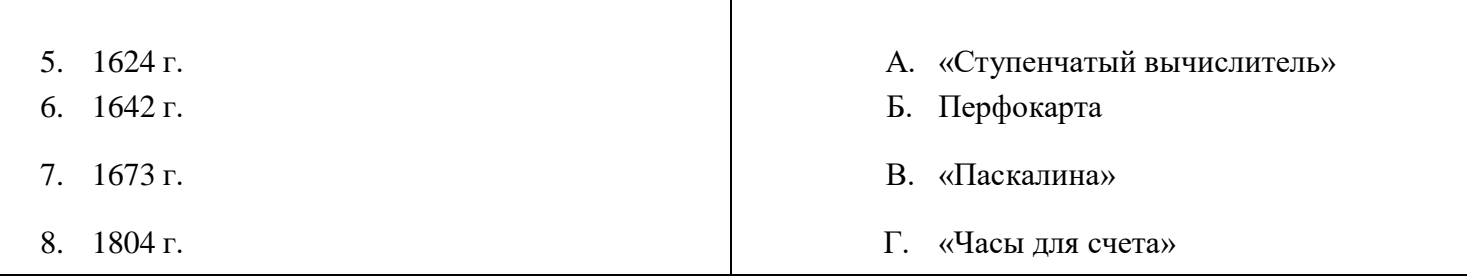

## **В2. Дайте определение.**

Проводник – это…

## **В3. Назовите основное средство защиты от вирусов.**

# **С1. Перечислите основные черты ЭВМ IV**

#### **поколения.**

**С2.** Пользователь, перемещаясь из одного каталога в другой, последовательно посетил каталоги **LESSONS, CLASS, SCHOOL, D:\, МYDOC, LEТfERS.** При каждом перемещении он либо спускался в каталог на уровень ниже, либо поднимался на уровень выше. Назовите полное имя каталога из которого начал перемещение пользователь.

## **С3. Назовите тип антивирусных программ, действующих по принципу полифага.**

#### Итоговое тестирование по информатике 10 класс

**1.** Найдите значение выражения  $11_{16} + 11_8$ : 11<sub>2</sub>.

 $1.11111<sub>2</sub>$  $2.10000<sub>2</sub>$  $3.10100<sub>2</sub>$ 4.10011<sup>2</sup>

2. Какой минимальный объём памяти (в Кбайт) нужно зарезервировать, чтобы можно было сохранить любое растровое изображение размером 512х512 пикселей при условии, что в изображении могут использоваться 256 различных цветов?

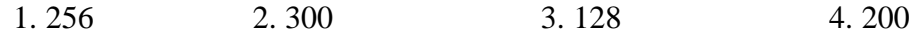

3. Азбука Морзе позволяет кодировать символы для сообщений по радиосвязи, задавая комбинацию точек итире. Сколько различных символов (цифр, букв, знаков пунктуации и т. д.) можно закодировать, используякод азбуки Морзе длиной не менее четырёх и не более пяти сигналов (точек и тире)?

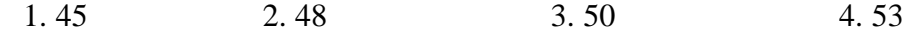

4. Сколько слов длины 4, начинающихся с согласной буквы и заканчивающихся гласной буквой, можно составить из букв М, Е, Т, Р, О? Каждая буква может входить в слово несколько раз. Слова не обязательно должны быть осмысленными словами русского языка.

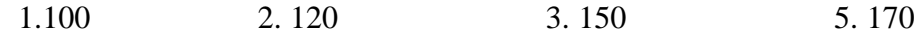

5. Пятизначное число формируется из цифр 0, 1, 2, 3, 4, 5. Известно, что число четное и, помимо этого, сформировано по следующим правилам:

а) на первом месте стоит одна из цифр 1, 2, 3, которой нет на последнем месте;

б) средняя цифра числа - это либо 2, либо 3, либо 5, но не стоящая на первом месте.

Какое из следующих чисел удовлетворяет всем приведенным условиям?

1.25312 2.31250 3.33312 4.54321

6. В таблицах приведена стоимость перевозки грузов между соседними станциями. Если пересечение строки и столбца пусто, то соответствующие станции не являются соседними. Укажите номер таблицы, для которой выполняется условие «Максимальная стоимость перевозки грузов от пункта В до пункта D не больше 6».

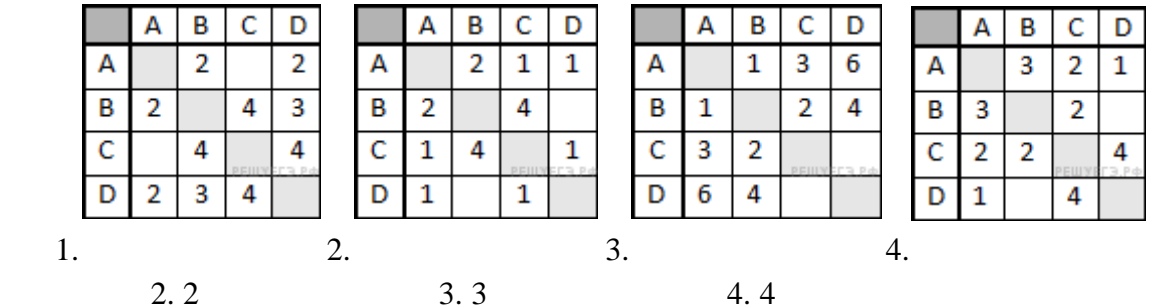

7. Маша заполняла таблицу истинности для выражения F. Она успела заполнить лишь небольшой фрагмент таблицы:

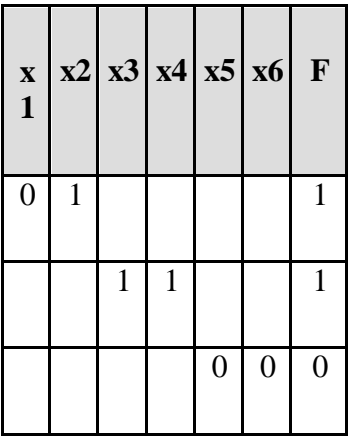

Каким выражением может быть  $F$ ?

 $1.1$ 

1)  $\neg x1 \wedge x2 \wedge x3 \wedge \neg x4 \wedge \neg x5 \wedge x6$ 

2)  $x1 \vee x2 \vee x3 \vee \neg x4 \vee \neg x5 \vee x6$ 

3)  $\neg x1 \wedge x2 \wedge \neg x3 \wedge x4 \wedge x5 \wedge \neg x6$ 

4)  $x1 \vee \neg x2 \vee \neg x3 \vee \neg x4 \vee x5 \vee x6$ 

**8.** Определите значение переменной с после выполнения следующего фрагмента программы (записанного ниже на разных языках программирования). Ответ запишите в виде целого числа.

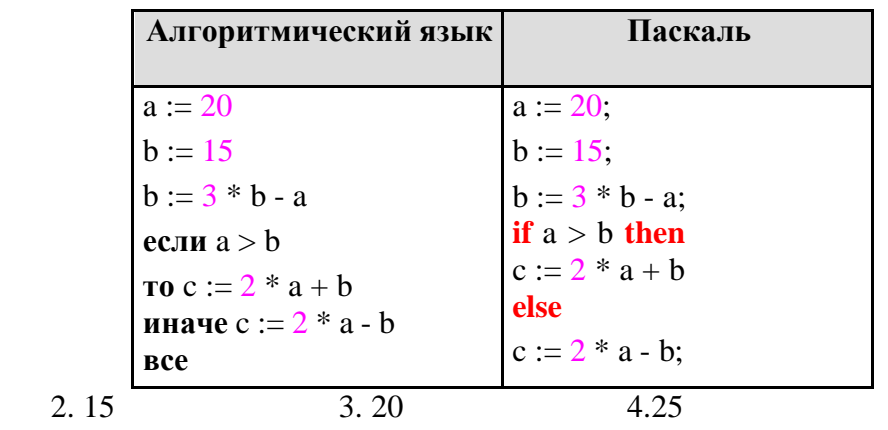

9. При регистрации в компьютерной системе каждому пользователю выдаётся пароль, состоящий из 23 символов и содержащий только символы A, F, G, Y, S, L (таким образом, используется 6 различных символов). Каждый такой пароль в компьютерной программе записывается минимально возможным и одинаковым целым количеством байт (при этом используют посимвольное кодирование и все символы кодируются одинаковым и минимально возможным количеством бит). Определите объём памяти, отводимый этой программой для записи 50 паролей.

10. У исполнителя Квадратор две команды, которым присвоены номера:

#### 1. прибавь 1,

 $1.10$ 

#### 2. возведи в квадрат.

Первая из этих команд увеличивает число на экране на 1, вторая - возводит в квадрат. Программа для исполнителя Квадратор - это последовательность номеров команд.

(Например, 21211 - это программа

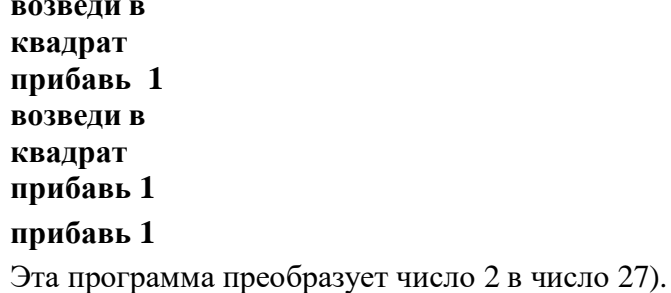

Запишите программу, которая преобразует число 2 в число 102 и содержит не более 6 команд. Если таких программ более одной, то запишите любую из них.

11. Автомат получает на вход трёхзначное число. По этому числу строится новое число по следующимправилам.

1. Складываются первая и вторая, а также вторая и третья цифры исходного числа.

2. Полученные два числа записываются друг за другом в порядке убывания (без разделителей).

Пример. Исходное число: 348. Суммы:  $3 + 4 = 7$ ;  $4 + 8 = 12$ . Результат: 127. Укажите наименьшее число, в результате обработки которого автомат выдаст число 1412.

**12.** На рисунке – схема дорог, связывающих города А, Б, В, Г, Д, Е, Ж, З. По каждой дороге можно двигаться только в одном направлении, указанном стрелкой. Сколько существует различных путей из

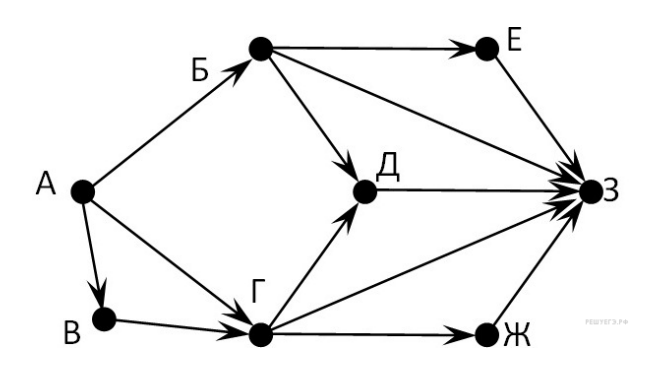

города А в город З?

#### 11 класс

### Тест по теме «Интернет как глобальная ИС»

1. Совокупность компьютеров, соединенных между собой при помощи специальной аппаратуры, обеспечивающий обмен информацией между компьютерами данной группы называют...

- а) Связью:
- b) Передачей информации;
- с) Приемом информации; \*

. В зависимости от удаленности компьютеров друг от друга сети различают по типам, как...

- а) Локальные и глобальные; \*
- b) Локальные, корпоративные и глобальные;
- с) Локальные и региональные;
- 3. Какая сеть переводится как «международная сеть»?
	- а) Рунет;
	- b) Интернет. \*
	- с) Арпанет;
- 4. для выхода в сеть Интернет достаточно иметь следующие аппаратные средства:
	- а) Компьютер, модем и телефонную сеть; \*
	- b) Телефон и компьютер;
	- с) Компьютер и модем;
- 5. Сетевой протокол это:
	- а) набор соглашений о взаимодействиях в компьютерной сети;
	- b) последовательная запись событий, происходящих в компьютерной сети;
	- с) правила установления связи между двумя компьютерами в сети;
- 6. Компьютер, подключенный к Интернету, обязательно имеет:
	- a) URL-адрес;
	- b) доменное имя;
	- с) IP-адрес;  $*$
- 7. Для передачи файлов по сети Интернет служит:
	- а) протокол НТТР;
	- b) программа Telnet;
	- с) протокол FTP; \*

8. Комплекс аппаратных и программных средств, позволяющих компьютерам обмениваться данными:

- а) интерфейс;
- b) компьютерная сеть; \*
- с) адаптеры.
- 9. Глобальная компьютерная сеть это:
	- а) совокупность локальных сетей и компьютеров, расположенных на больших расстоянияхи соединенных в единую систему; \*
	- b) множество компьютеров, связанных каналами передачи информации и находящихся в пределаходного помещения, здания;
	- с) система обмена информацией на определенную тему;
- 10. Транспортный протокол (ТСР) обеспечивает:
	- а) прием, передачу и выдачу одного сеанса связи;
	- b) разбиение файлов на IP-пакеты в процессе передачи и сборку файлов в процессе получения; \*
	- с) доставку информации от компьютера-отправителя к компьютеру-получателю;
- 11. Протокол маршрутизации (IP) обеспечивает:
	- а) сохранение механических, функциональных параметров физической связи в компьютерной сети;
- b) разбиение файлов на IP-пакеты в процессе передачи и сборку файлов в процессе получения.
- c) доставку информации от компьютера-отправителя к компьютеру-получателю; \*
- 12. Телеконференция это:

a) система обмена информацией между абонентами компьютерной сети; \* b) обмен письмами в глобальных сетях;

- c) служба приема и передачи файлов любого формата;
- 13. Почтовый ящик абонента электронной почты представляет собой:
	- a) часть памяти на жестком диске рабочей станции;
	- b) специальное электронное устройство для хранения текстовых файлов.
	- c) область на жестком диске почтового сервера, отведенную для пользователя; \*
- 14. Служба FTP в Интернете предназначена:
	- a) для создания, приема и передачи WEB-страниц;
	- b) для приема и передачи файлов любого формата; \*
	- c) для обеспечения работы телеконференций;
- 15. Адрес электронной почты?
	- a) www.school\_server.ru;
	- b) School server.narod.ru.
	- c) School server@mail.ru; \*
- 16. В какие годы появилась возможность общения в телеконференциях?a) В 1980 – е;
	- b) В  $1970 e$ ;
	- c) В 1990 е; \*

17. Какая из перечисленных информационных услуг компьютерных сетей является исторически первой?

- a) Электронная почта;
- b) Телеконференции;
- c) Поисковые системы;
- 18. Как называют стартовую страницу Web сайта?
	- a) Безличная;
	- b) Домашняя; \*
	- c) Уличная;
- 19. В какие годы появилась электронная почта?a) В 1990 – е. \*
	- b)  $B$  1980 e;
	- c) В 1970 е;

20. Компьютер, предоставляющий свои ресурсы в пользование другим компьютерам при совместной работе, называется:

- a) адаптером;
- b) сервером; \*
- c) клиент-сервером.

#### **Контрольный тест по теме** «**Базы данных»**

#### **1. Базы данных —**

#### **это:**

1. информационные модели, позволяющие в упорядоченном виде хранить данные о группе объектов, обладающиходинаковым набором свойств;

2. программные средства, позволяющие организовывать информацию в виде таблиц; 3.программные средства, обрабатывающие табличные

данные;

4. программные средства, осуществляющие поиск информации. 2. Запись - это:

1. Столбец в базе данных; 2. Поле базы данных.

- 3. Строка в базе данных.
- 4. Отдельное значение в базе данных. 3.

Поле - это:

- 1. Столбец в базе ланных: 2. Объект базы ланных. 3. Строка в базе ланных.
- 4. Отдельное значение в базе данных.

#### 4. В коробке меньше 9, но больше 3 шаров. Сколько шаров может быть в коробке?

A) 3; B) 9; C) 2; D) 5; E) 10.

### 5. Какие атрибуты (признаки) объекта должны быть отражены в информационной модели, описывающей хобби вашиходноклассников, если эта модель позволяет получить ответы на следующие вопросы:

- Каков возраст всех детей, увлекающихся компьютером? - Каковы имена девочек, увлекающихся пением?

- Каковы фамилии мальчиков, увлекающихся хоккеем?

А) имя, пол, хобби;

В) фамилия, пол, хоккей, пение, возраст;

С) имя, пол, хобби, возраст;

D) имя, возраст, хобби;

Е) фамилия, имя, пол. возраст, хобби?

## 6 Репянионняя база панных запана таблиней·

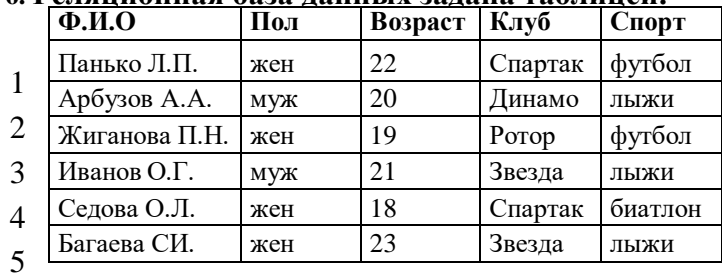

6

Какие записи будут выбраны по условию: Спорт= "лыжи" И Пол= "жен" ИЛИ Возраст<20?А) 2, 3, 4, 5, 6; В) 3, 5, 6; С) 1, 3, 5, 6; D) 2, 3, 5, 6; E) таких записей нет.

#### 7. Реляционная БД задана таблицей:

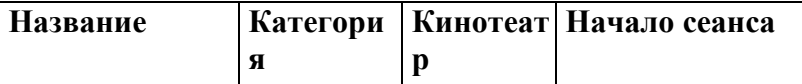

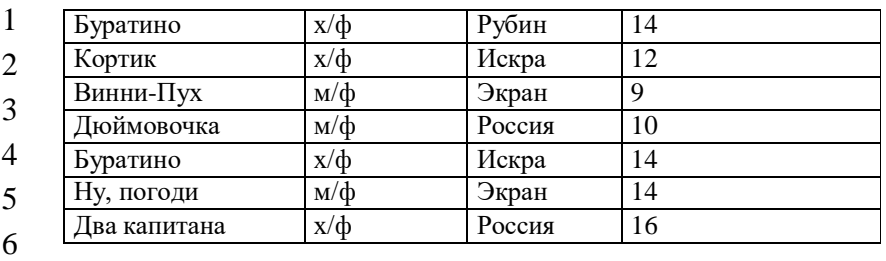

7

Выбрать первичный ключ для таблицы (допуская, что в кинотеатре один зал):

A) Название+Кинотеатр;

B) Кинотеатр+Начало сеанса;

C) Название+Начало

сеанса; D)Кинотеатр;

E) Начало сеанса.

#### **8. Структура реляционной базы данных изменяется при:**

A) удалении любой записи;

B) удалении любого

поля; C)изменении любой записи; D)

добавлении записи;

E) удалении всех записей.

#### **9. Реляционная база данных задана таблицей. Записи в таблице пронумерованы.**

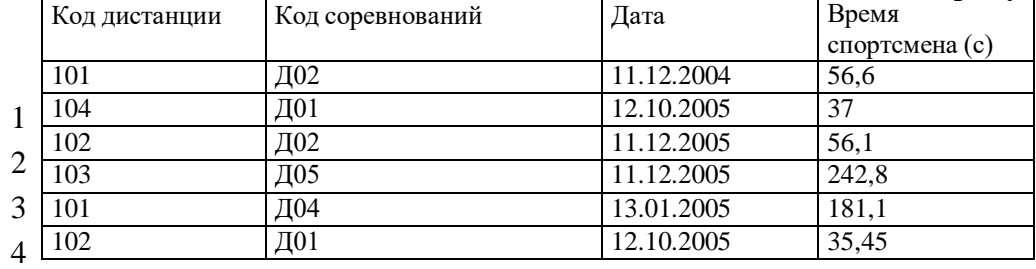

5

6

Сформулировать условие поиска, дающее сведения о спортсменах, принимавших участие в соревнованиях на дистанциях скодами Д01 и Д03 не позднее 10.12.2004.

```
A) Код_дистанции="Д01" и Код_дистанции= "Д03" и Дата соревнования>10.12.2004
```
B) (Код\_дистанции="Д01" **или** Код\_дистанции= "Д03") **и** Дата\_соревнования>10.12.2004

- C) Код\_дистанции="Д01" **и** (Код\_дистанции= "Д03" **или** Дата\_соревнования<=10.12.2004)
- D) Код\_дистанции="Д01" **и** Код\_дистанции= "Д03" **и** Дата\_соревнования<=10.12.2004

E) (Код\_дистанции="Д01" **или** Код\_дистанции= "Д03") **и** Дата\_соревнования<=10.12.2004

## **10. Дана однотабличная база данных «Автомобилисты***»***:**

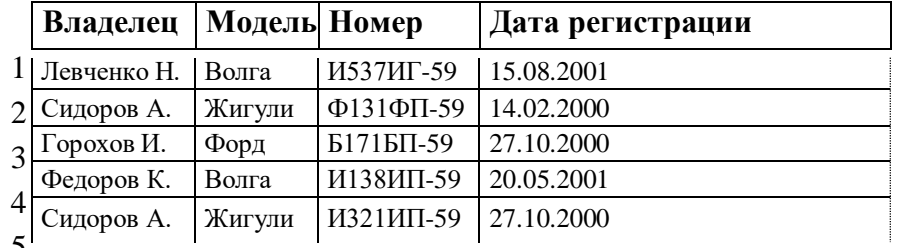

5

Отсортировать таблицу в порядке возрастания по двум полям: Модель+Номер.

A) 1; 4; 2; 5; 3; ; B) 3; 4; 5; 1; 2; С) 4; 1; 5; 2; 3 D) 3; 5; 2; 4; 1; Е) 2; 1; 5; 4; 3.

## **11.** Основные типы полей:

- **1.** Дата, числовой, звуковой, логический;
- **2.** Символьный, табличный, дата, логический;
- **3.** Логический, числовой, дата, символьный;

#### **4.** Числовой, логический, ключевой, табличный.

**12.** В фрагменте базы данных представлены сведения о родственных отношениях. Определите на основанииприведенных данных, сколько родных сестер есть у Лесных П.А

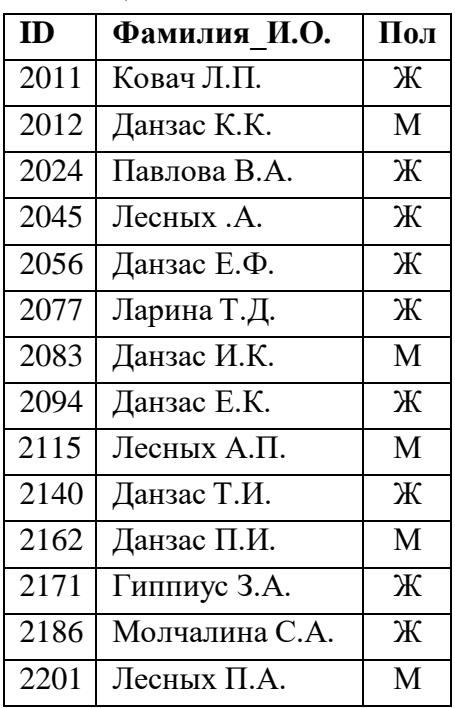

#### **Таблица 1**

#### **Таблица 2**

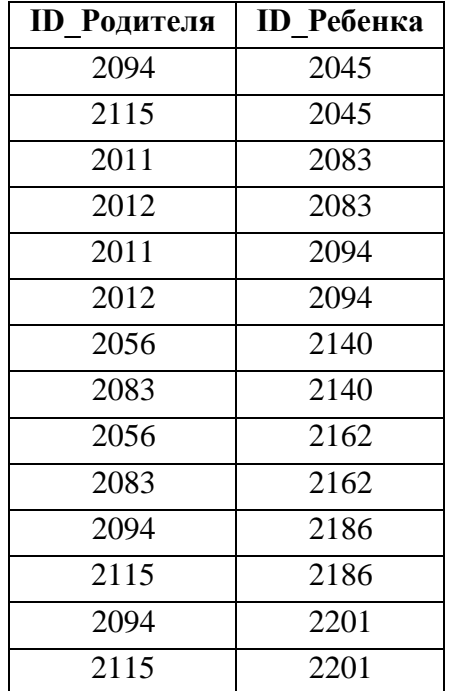

1) 1 2) 2 3) 3 4) 4

## **Контрольная работа по теме "Базы данных" (базовый уровень) Вариант 1**

**1.** Перечислите поля БД "Подписка". Дайте характеристику полям БД.

## **БД "Подписка"**

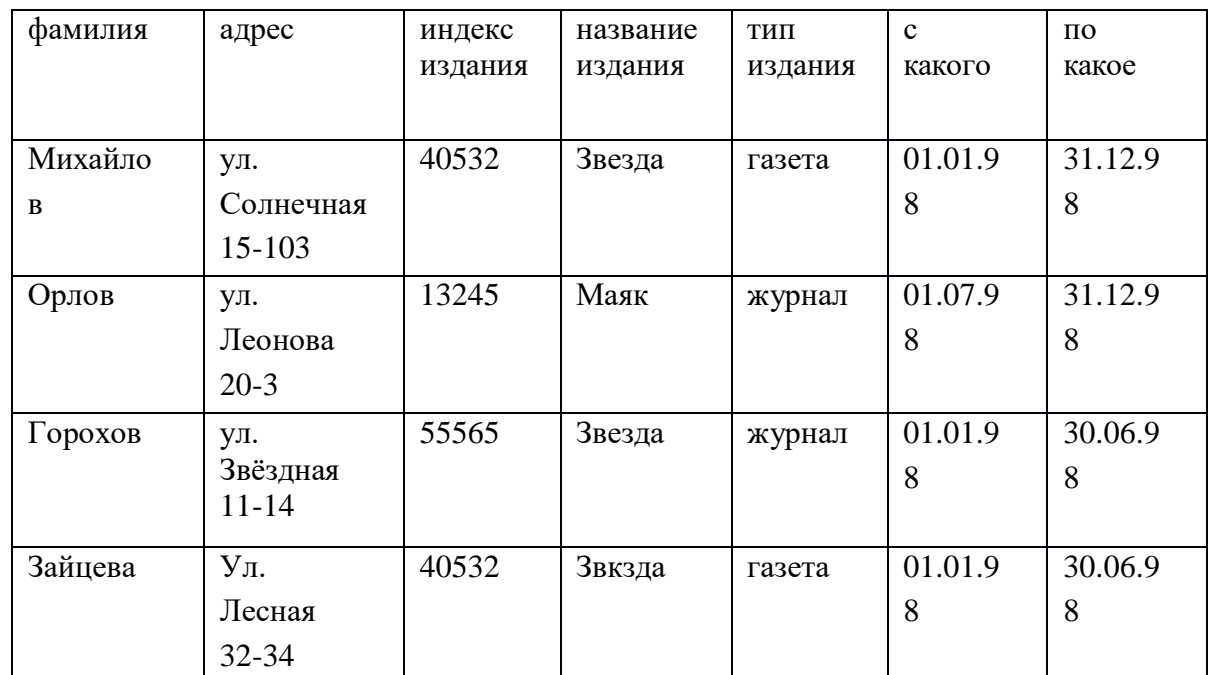

- **2.** В чѐм заключается разница между записью и полем в табличной базе данных?
- **3.** Какую функцию выполняют СУБД?
- **4.** Дайте характеристику отбору данных с помощью фильтров.
- **5.** Сколько записей в нижеследующем фрагменте турнирной таблицы удовлетворяютусловию "**Место** <= **4 И (H > ИЛИ О >6)"**?

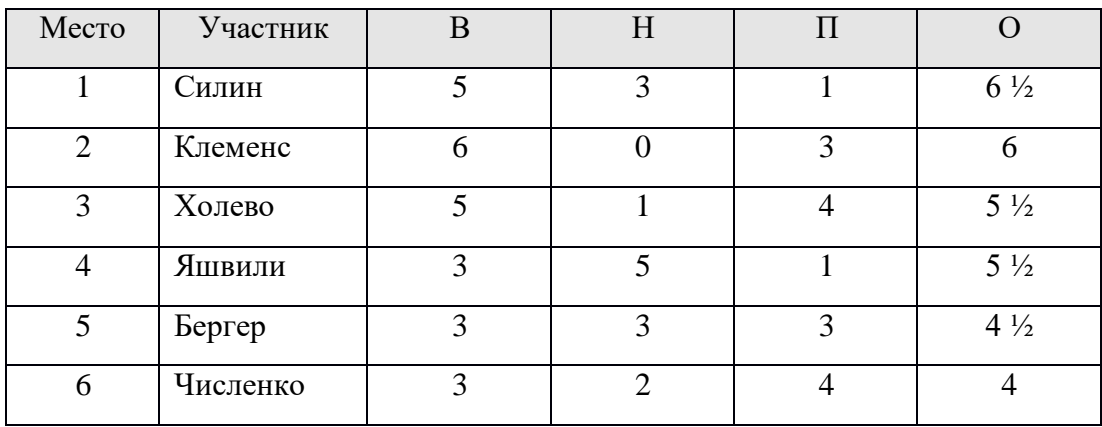

1) 5; 2) 2; 3) 3; 4) 4.

**6.** Дан фрагмент табличной БД по учащимся 10 классов:

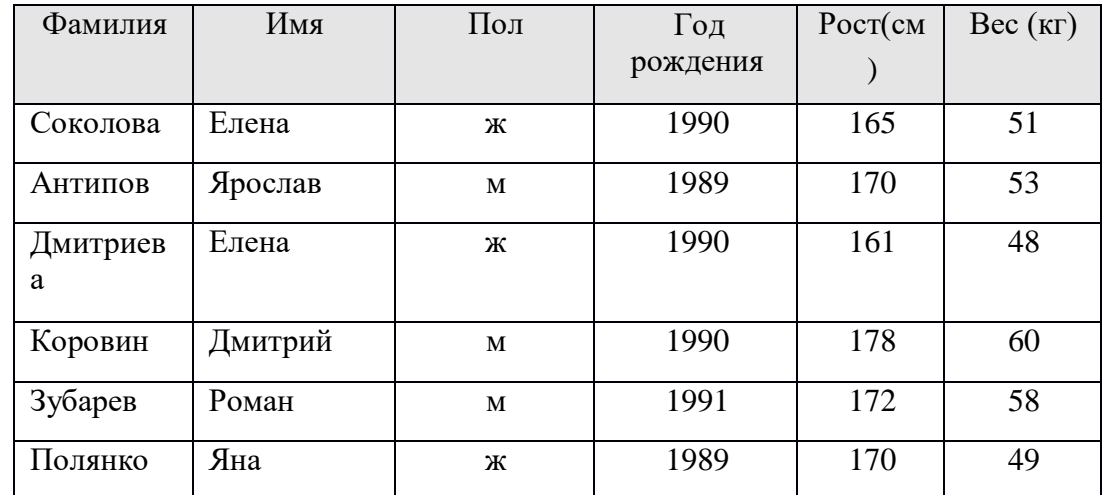

Сколько записей в данном фрагменте удовлетворяют условию:

## **"(Имя = 'Елена') ИЛИ (Год рождения > 1989)"**

1) 5; 2) 6; 3) 3; 4) 4.

## Контрольная работа по теме "Базы данных" (базовый уровень)Вариант 2

1. Перечислите поля БД "Абитуриент". Дайте характеристику полям БД.

## БД "Абитуриент"

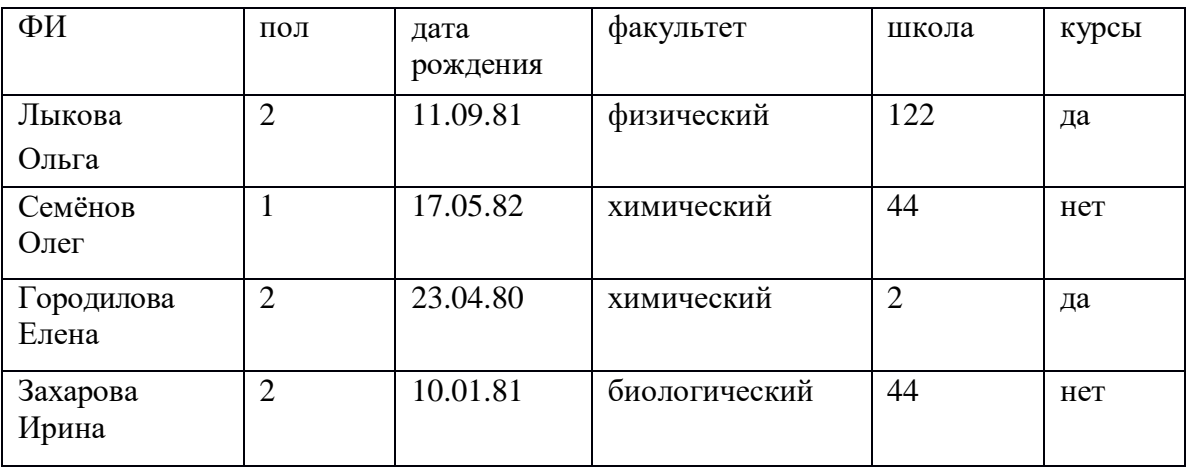

- 2. Чем отличается ключевое поле от остальных полей?
- 3. Перечисли основные объекты СУБД, какие функции они выполняют?
- 4. Дайте характеристику отбору данных с помощью запросов.
- 5. Сколько записей в нижеследующем фрагменте турнирной таблицы удовлетворяютусловию "Mecro <= 5*H* ( $B > 4$  *HJIH M3* > 12)"

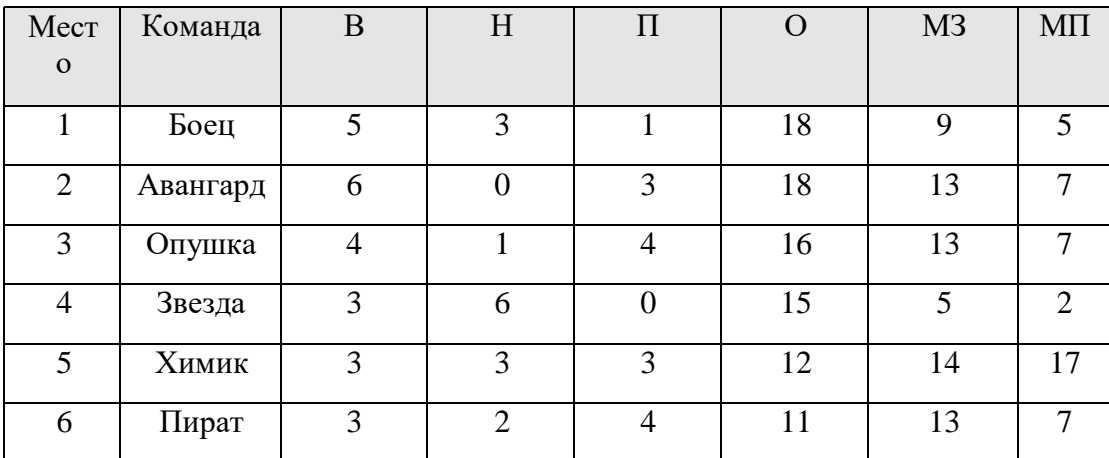

- 1) 5; 2) 2; 3) 3; 4) 4.
- 6. Представлен фрагмент базы данных:

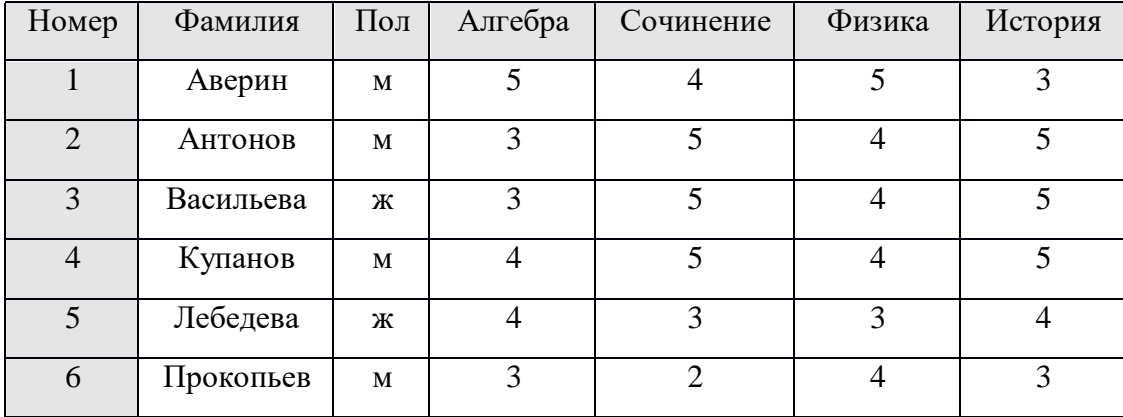

Сколько записей удовлетворяют условию

"(Пол = "ж") ИЛИ (Физика < 5 ИЛИ Алгебра = 4)"

## **ИТОГОВЫЙ КОНТРОЛЬНЫЙ ТЕСТ ПО ИНФОРМАТИКЕ**

## 11 КЛАСС БАЗОВЫЙ УРОВЕНЬ

- 1. Массовое производство персональных компьютеров началось …
	- 1) в 40-е годы
	- 2) в 50-е годы
	- 3) в 80-е годы
	- 4) в 90-е годы
- 2. За минимальную единицу измерения количества информации принят
	- 1) 1 бот 2) 1 бит 3) 1 байт 4) 1 Кбайт
- 3. В детской игре «Угадай число» первый участник загадал целое число от 1 до 8. Какое количествовопросов при правильной стратегии гарантирует угадывание?

1) 1 2) 2 3) 3 4) 4

- 4. Как записывается десятичное число 5 в двоичной системе счисления1) 101 2) 110 3) 111 4) 100
- 5. Производительность работы компьютера (быстрота выполнения операций) зависит от …
	- 1) Размера экрана
	- 2) Частоты процессора
	- 3) Напряжения питания
	- 4) Быстроты нажатия на кнопки
- 6. Какое устройство может оказывать вредное воздействие на здоровье человека?
	- 1) Принтер
	- 2) Монитор
	- 3) Системный блок
	- 4) Модем
- 7. Файл это …
	- 1) Единица измерения информации
	- 2) Программа в оперативной памяти
	- 3) Текст, распечатанный на принтере
	- 4) Программа или данные на диске, имеющие имя
- 8. Модель есть замещение изучаемого объекта, другим объектом, который отражает …
	- 1) Все стороны данного объекта
	- 2) Некоторые стороны данного объекта
	- 3) Существенные стороны данного объекта
	- 4) Несущественные стороны данного объекта
- 9. Свойством алгоритма является …
	- 1) Результативность
	- 2) Цикличность
	- 3) Возможность изменения последовательности выполнения команд
	- 4) Возможность выполнения алгоритма в обратном порядке
- 10. Алгоритмическая структура какого типа изображена на блок-схеме?
	- 1) Цикл
	- 2) Ветвление
	- 3) Подпрограмма

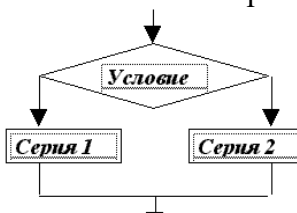

- 4) Линейная
- 11. Что изменяет операция присваивания?
	- 1) Значение переменной
	- 2) Имя переменной
	- 3) Тип переменной
	- 4) Тип алгоритма
- 12. Минимальным объектом, используемым в текстовом редакторе, является ...
	- 1) Слово
	- 2) Пиксель
	- 3) Абзан
	- 4) Знакоместо (символ)

## 13. Инструментами в графическом редакторе являются ...

- 1) Линия, круг, прямоугольник
- 2) Выделение, копирование, вставка
- 3) Карандаш, кисть, ластик
- 4) Набор цветов (палитра)
- 14. В электронных таблицах выделена группа ячеек А1: В3. Сколько ячеек входит в эту группу? $1)$  6
	- $2) 2$
	- $3) 4$
	- $4) 3$

## 15. Результатом вычислений в ячейке С1 будет

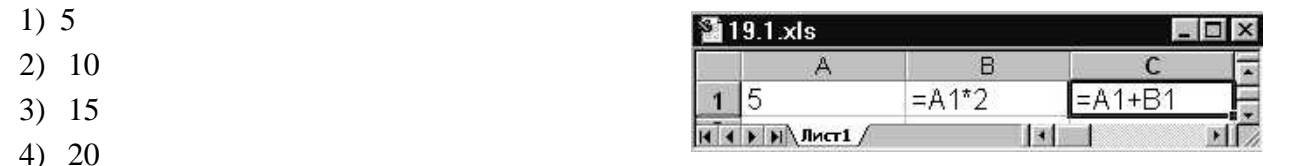

16. Какую строку будет занимать запись Pentium после проведения сортировки по возрастанию в поле

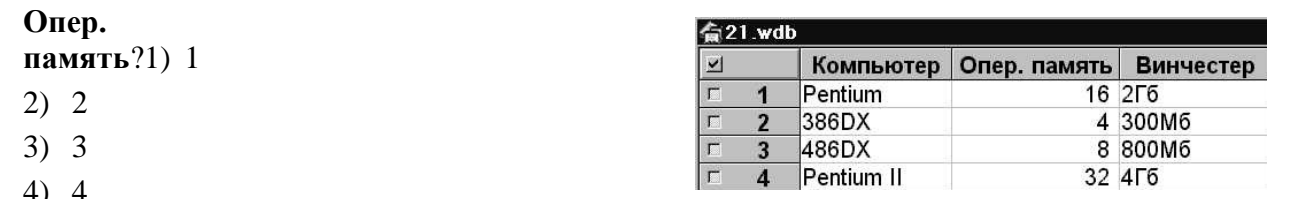

- 17. Гипертекст это ...
	- 1) Очень большой текст
	- 2) Структурированный текст, в котором могут осуществляться переходы по выделенным меткам
	- 3) Текст, набранный на компьютере
	- 4) Текст, в котором используется шрифт большого размера
- 18. При выключении компьютера вся информация стирается ...
	- 1) на гибком диске
	- 2) на CD-ROM диске
	- 3) на жестком лиске
	- 4) в оперативной памяти

## 19. Результатом процесса формализации является ...

- 1) Описательная модель
- 2) Математическая модель

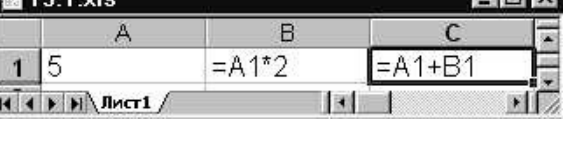

- 3) Графическая модель
- 4) Предметная модель

20. База данных представлена в табличной форме. Запись образует ...

- 1) Поле в таблице
- 2) Имя поля
- 3) Строку в таблице
- 4) ячейку

## 21. Алгоритм какого типа записан на алгоритмическом языке

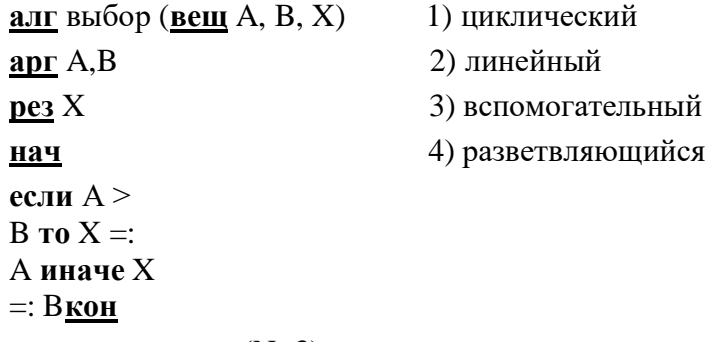

- 22. При заданных исходных данных (N=3) определите результат выполнения алгоритма вычисления факториала, изображенного в виде блок-схемы.
	- 1)  $N!=9$
	- 2)  $N!=6$
	- 3)  $N!=3$
	- 4)  $N!=12$

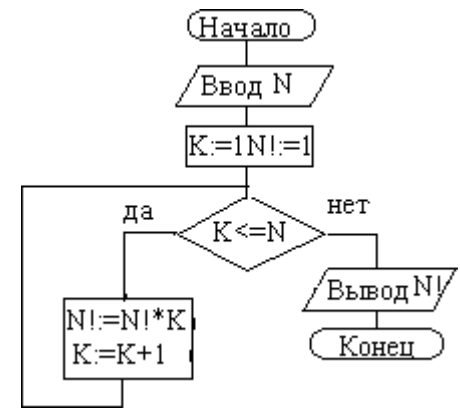

23. Задан адрес электронной почты в сети Internet: user\_name@mtu-net.ru Каково имя владельца этого электронного адреса?

- $1)$  ru
- 2) mtu-net.ru
- 3) user\_name
- 4) mtu-net

24. Задан полный путь к файлу C:\DOC\PROBA.TXT Каково полное имя файла?

- 1) C:\DOC\PROBA.TXT
- 2) PROBA.TXT
- 3) DOC\PROBA.TXT
- $4) TXT$
- 25. Заражение компьютерными вирусами может произойти в процессе ...
	- 1) Печати на принтере
	- 2) Работы с файлами
	- 3) Форматирования дискеты
	- 4) Выключения компьютера
- 26. По записанному на алгоритмическом языке алгоритму подсчитать сумму квадратов

последовательности натуральных чисел.

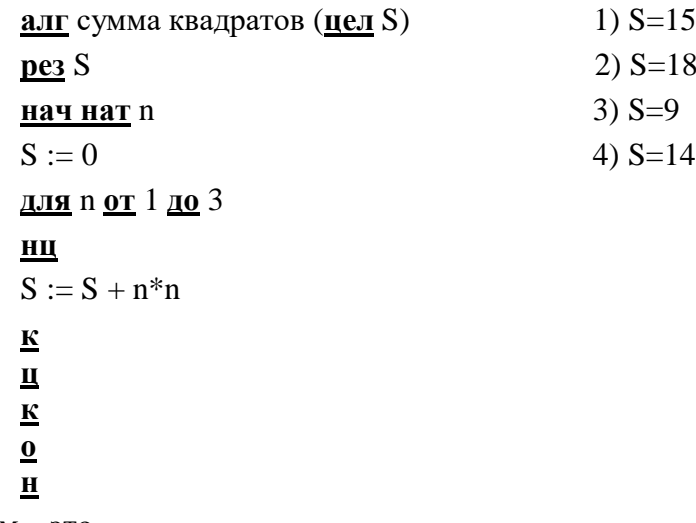

 $27<sub>1</sub>$ Модем - это ...

- 1) Почтовая программа
- 2) Сетевой протокол
- 3) Сервер Интернет
- 4) Техническое устройство
- 28. Поля таблицы СУБД Access для ввода условий имеют тип:
	- 1) Числовой
	- 2) Счетчик
	- 3) Текстовый
	- 4) Логический
- 29. Устройство ввода предназначено для:
	- 1) Передачи информации от человека к машине
	- 2) Обработки данных, которые вводятся
	- 3) Реализации алгоритмов обработки и передачи информации
	- 4) Реализации алгоритмов времени доступа к информации
- $30.$ Ter <PRE > языка программирования HTML означает:
	- Создание простой формы  $1)$
	- $(2)$ Сохранение пробелов
	- $3)$ Данные ячеек таблицы
	- $4)$ Количество строк таблицы